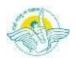

# BAL BHARATI PUBLIC SCHOOL, PITAMPURA, DELHI – 110034 **CLASS VII - Computer Science**

Week: 11th to 15th January 2021 **Number of Teaching Blocks: 1** 

**Topics: HTML** 

Subtopic: Revision assignment of chapter 7 and 8

Aids used: Text Editor and Web Browser

**<u>Learning Outcomes</u>**: Each learner will recap web page creation in HTML using tags.

### **Lesson Development**

#### BLOCK 1

### **Assignment**

| O-1 Fi | Il in the blanks                                                                                                    |
|--------|----------------------------------------------------------------------------------------------------|
| -      | is a software that enables a computer to display any type of documents or                                                                                                    |
| 1.     | information present on the Internet.                                                                                                    |
| 2.     | HTML was developed byin early 1990s.                                                                                                    |
|        | HTML Is not case language. This means that HTML commands can be either                                                                                                    |
|        | written in lower case or upper case.                                                                                                    |
| 4.     | Hypertext Markup Language is computer language used to create                                                                                                    |
| 5.     | HTML consists of text with special instructions known as .                                                                                                    |
| 6.     | Tags that have both starting as well as ending are known astags.                                                                                                    |
|        | is an example of empty tags.                                                                                                    |
| 8.     | HTML code is written in                                                                                                    |
| 9.     | The software that displays the resulting web pages is                                                                                                    |
|        | <html> and Tags appear at the beginning and end of an HTML document.</html>                                                                                                    |
| 11.    | <head> tag gives in a document.</head>                                                                                                    |
| 12.    | <pre><title> tag appears inside tag.&lt;/pre&gt;&lt;/td&gt;&lt;/tr&gt;&lt;tr&gt;&lt;td&gt;13.&lt;/td&gt;&lt;td&gt;Visible content that makes up a web page including paragraph, list, table, images and&lt;/td&gt;&lt;/tr&gt;&lt;tr&gt;&lt;td&gt;&lt;/td&gt;&lt;td&gt;videos reside in tag.&lt;/td&gt;&lt;/tr&gt;&lt;tr&gt;&lt;td&gt;14.&lt;/td&gt;&lt;td&gt; is an example of text editor.&lt;/td&gt;&lt;/tr&gt;&lt;tr&gt;&lt;td&gt;15.&lt;/td&gt;&lt;td&gt;File extension of HTML document is&lt;/td&gt;&lt;/tr&gt;&lt;tr&gt;&lt;td&gt;16.&lt;/td&gt;&lt;td&gt; symbol written before tag name is used to close a tag.&lt;/td&gt;&lt;/tr&gt;&lt;tr&gt;&lt;td&gt;17.&lt;/td&gt;&lt;td&gt;To start new paragraphs in an HTML document you can use tag.&lt;/td&gt;&lt;/tr&gt;&lt;tr&gt;&lt;td&gt;Q-2 W&lt;/td&gt;&lt;td&gt;rite full form of following tags:&lt;/td&gt;&lt;/tr&gt;&lt;tr&gt;&lt;td&gt;&lt;/td&gt;&lt;td&gt;&lt;HR&gt;&lt;/td&gt;&lt;/tr&gt;&lt;tr&gt;&lt;td&gt;2.&lt;/td&gt;&lt;td&gt;&lt;BR&gt;&lt;/td&gt;&lt;/tr&gt;&lt;tr&gt;&lt;td&gt;&lt;/td&gt;&lt;td&gt;&lt;P&gt;&lt;/td&gt;&lt;/tr&gt;&lt;tr&gt;&lt;td&gt;4.&lt;/td&gt;&lt;td&gt;&lt;H1&gt;&lt;/td&gt;&lt;/tr&gt;&lt;tr&gt;&lt;td&gt;5.&lt;/td&gt;&lt;td&gt;&lt;B&gt;&lt;/td&gt;&lt;/tr&gt;&lt;tr&gt;&lt;td&gt;6.&lt;/td&gt;&lt;td&gt;&lt; &gt;&lt;/td&gt;&lt;/tr&gt;&lt;tr&gt;&lt;td&gt;7.&lt;/td&gt;&lt;td&gt;&lt;U&gt;&lt;/td&gt;&lt;/tr&gt;&lt;tr&gt;&lt;td&gt;8.&lt;/td&gt;&lt;td&gt;&lt;TT&gt;&lt;/td&gt;&lt;/tr&gt;&lt;tr&gt;&lt;td&gt;9.&lt;/td&gt;&lt;td&gt;&lt;SUB&gt;&lt;/td&gt;&lt;/tr&gt;&lt;tr&gt;&lt;td&gt;10.&lt;/td&gt;&lt;td&gt;&lt;SUP&gt;&lt;/td&gt;&lt;/tr&gt;&lt;tr&gt;&lt;td&gt;O 2 C&lt;/td&gt;&lt;td&gt;tato Truo/Foloo:&lt;/td&gt;&lt;/tr&gt;&lt;/tbody&gt;&lt;/table&gt;</title></pre> |

#### Q-3 State True/False:

- 1. Safari, Mozilla Firefox, Internet Explorer, Chrome and Opera are examples of web
- 2. HTML5 is also cross- platform that is, it works on Tablets, Smart Phones, Notebooks or a Smart TV.

- 3. The marquee tag in HTML is used for scrolling piece of text displaying either horizontally or vertically down on your website depending on the settings.
- 4. The text you enter in the comment will appear when you view the web page.
- 5. Font size one creates the smallest text while font size 7 creates the largest text.
- 6. You can use the preformatted tags, and , to keep the line breaks and spaces you enter for paragraph or a block of text.
- 7. <br/> Tag is used to add a line break if needed by the browser.

## Q-4 Identify the tags of following attributes:

| Attribute       | Tag |
|-----------------|-----|
| Text            |     |
| Align           |     |
| Align<br>Color  |     |
| Bgcolor<br>Size |     |
|                 |     |
| Background Face |     |
| Face            |     |

| 1. <\-<br><\-<br>BE<br><1<br>CI<br>-<br>-</td <td>nissing code:  Itml&gt;  lead&gt;  SPS  itle&gt;  ass VII  </td> | nissing code:  Itml>  lead>  SPS  itle>  ass VII |
|----------------------------------------------------------------------------------------------------|--------------------------------------------------|
| </td <td>ntml&gt;</td>                                                                                             | ntml>                                            |
| <p< td=""><td>ody&gt;</td></p<>                                                                                    | ody>                                             |
|                                                                                                    | pody>                                            |

Q-6 Create a webpage for the following:

| Chemical formula of water H <sub>2</sub> O |    |
|--------------------------------------------|----|
| Mathematics equation $(a+b)^2=a^2+b^2$     | 2_ |

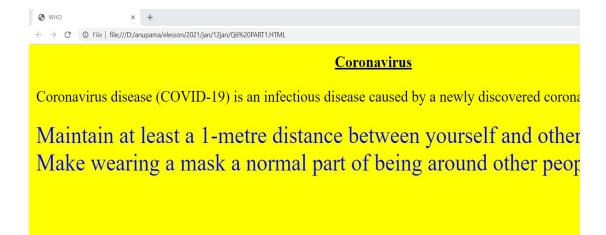

Q-7 Create a web page on new things you did during lock down. Web it should have:

- 1) Red background color
- 2) Yellow text colour
- 3) Give largest size of heading and write 'my favorite activities' and move it from left to right of webpage.
- 4) Make the font style of web page as Arial black.
- 5) In the end give a horizontal line of green color and size 5px.

\*\*\*\*\*